# **Foreman - Bug #674**

## **90b832 and later commits do not work on rhel 5**

02/16/2011 10:49 PM - Kal McFate

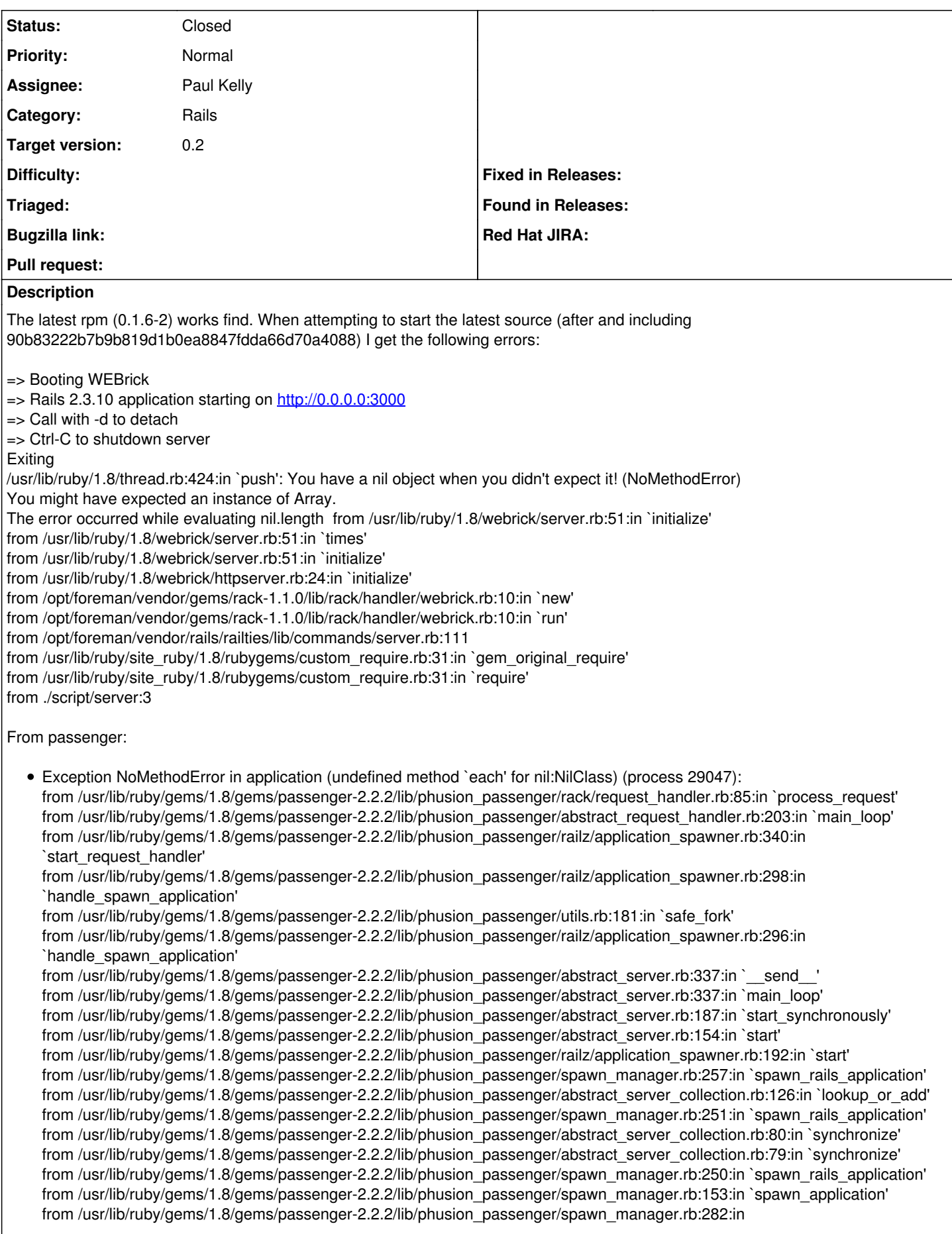

`handle\_spawn\_application' from /usr/lib/ruby/gems/1.8/gems/passenger-2.2.2/lib/phusion\_passenger/abstract\_server.rb:337:in `\_\_send\_ from /usr/lib/ruby/gems/1.8/gems/passenger-2.2.2/lib/phusion\_passenger/abstract\_server.rb:337:in `main\_loop' from /usr/lib/ruby/gems/1.8/gems/passenger-2.2.2/lib/phusion\_passenger/abstract\_server.rb:187:in `start\_synchronously' from /usr/lib/ruby/gems/1.8/gems/passenger-2.2.2/bin/passenger-spawn-server:61

gem info:

LOCAL GEMS \*\*\*

archive-tar-minitar (0.5.2) facter (1.3.8) fastthread (1.0.7) ffi (0.6.3) json (1.5.1) json\_pure (1.4.3) libvirt (0.2.0) mime-types (1.16) mocha (0.9.12) mysql (2.7.4) nokogiri (1.4.4) passenger (2.2.11) puppet (0.24.6) rack (1.0.1) rake (0.8.7) rest-client (1.4.0) rr (1.0.2) shoulda (2.11.3) sqlite3-ruby (1.2.4)

#### **Associated revisions**

#### **Revision 6454273f - 03/15/2011 09:42 AM - Paul Kelly**

Fixes #674 - Rails Queue class conflict with Orchestration Queue

Signed-off-by: Paul Kelly <[paul.ian.kelly@googlemail.com](mailto:paul.ian.kelly@googlemail.com)>

#### **History**

### **#1 - 02/16/2011 11:00 PM - Kal McFate**

Update on this, after chowning the entire git tree to foreman:foreman it works in passenger. However the same errors still result when using ./script/server

#### **#2 - 02/17/2011 09:36 AM - Ohad Levy**

*- Status changed from New to Feedback*

I can't reproduce it on my 5.5 rhel box.

for a simple upgrade I've used the RC rpm from <http://yum.theforeman.org/test/RPMS/>

the only two known issue with RHEL5 at the moment are:

rest-client gem which ships in epel is too old ruby-libvirt is not yet in epel (see [Virtual Machine Provisioning](https://projects.theforeman.org/projects/foreman/wiki/Virtual_Machine_Provisioning) for other rpms)

can you try again using the rpm?

**Thanks** 

#### **#3 - 02/17/2011 10:29 AM - Kal McFate**

Installed:<http://yum.theforeman.org/test/RPMS/foreman-0.1.7-rc4.1.noarch.rpm>

RHEL 5.6 box

Passenger works fine (which is good and what I use in prod)

WEBrick still throws same error (which is what for testing)

Since running under passenger works I suppose this is not a big deal but it is definitely different behavior than @0f29f96

#### **#4 - 02/17/2011 02:30 PM - Ohad Levy**

ok, I can reproduce the problem :-(

it seems that upgrading Ruby (i.e. using 1.87) solves the issue, which lead me think that maybe the recent upgrades within rails generate the error, maybe [c54834389](https://projects.theforeman.org/projects/foreman/repository/foreman/revisions/c54834389011ee7aff6296eaff2fd5515d9df526) is the one actually generating the error.

#### **#5 - 03/14/2011 05:04 AM - Ohad Levy**

- *Category set to Rails*
- *Status changed from Feedback to Assigned*
- *Assignee set to Paul Kelly*
- *Target version set to 0.2*

#### **#6 - 03/14/2011 05:37 AM - Paul Kelly**

*- Status changed from Assigned to Ready For Testing*

This patch has been tested on my hand built machine. It does not use RHEL5 or EPEL environment so I do not know for sure that it will fix the issue. It did on a test machine that I once built. Give it a go.

## **#7 - 03/15/2011 10:04 AM - Paul Kelly**

*- % Done changed from 0 to 100*

Applied in changeset [6454273fc2a6bdf8e8fd776cc47bef7bb2382837](https://projects.theforeman.org/projects/foreman/repository/foreman/revisions/6454273fc2a6bdf8e8fd776cc47bef7bb2382837).

### **#8 - 03/15/2011 10:04 AM - Ohad Levy**

*- Status changed from Ready For Testing to Closed*